## Instalace wordpressu.

1. Přihlaste se na webzdarma do svého účtu.

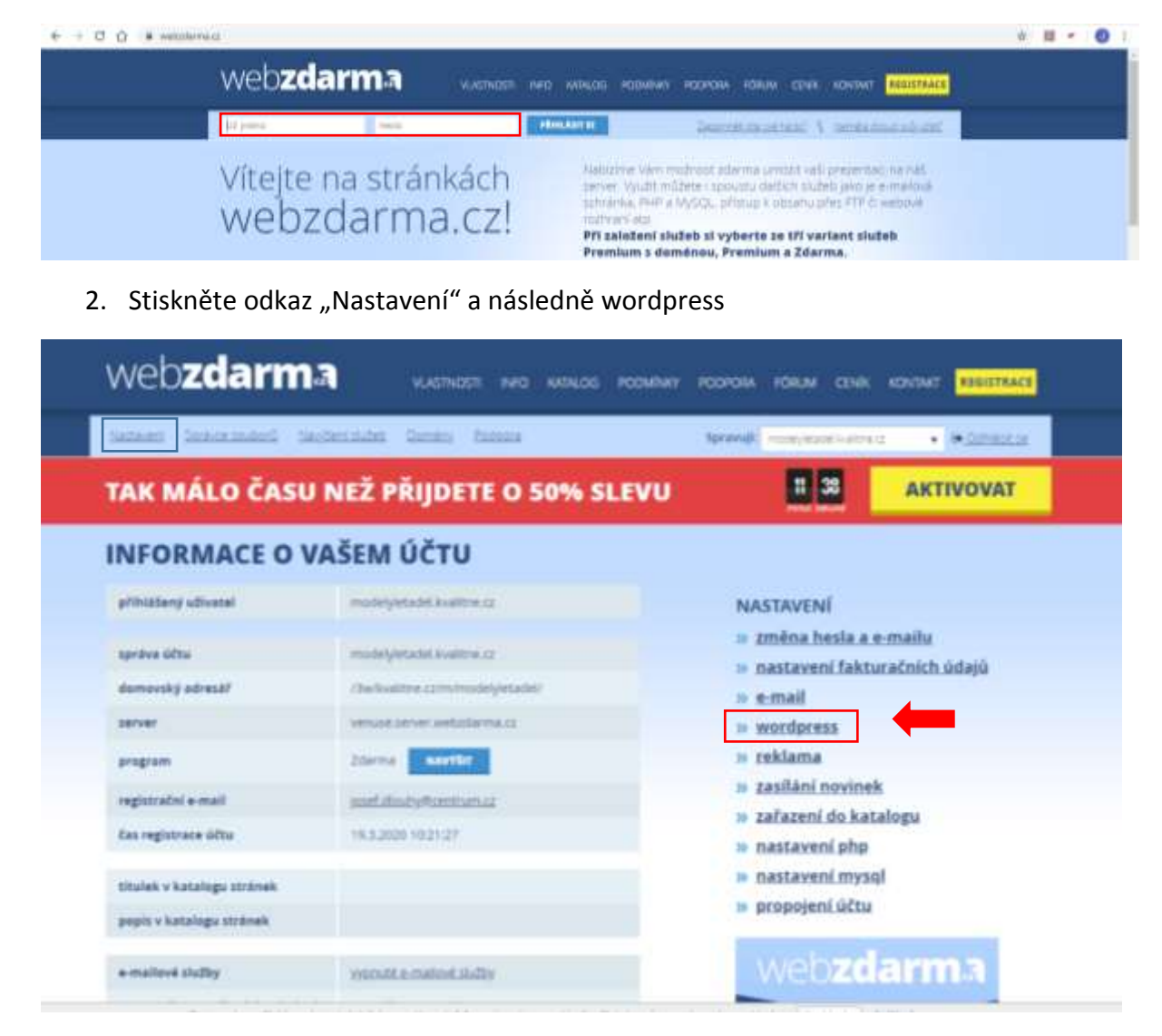

3. Nainstalovat wordpress

## **AUTOMATICKÁ INSTALACE WORDPRESSU**

Nabízíme vám možnost automatické instalace aplikace Wordpress. Po instalaci obdržíte e-mail se všemi informacemi, které potřebujete proto, aby jste blog začali používat. Instalace trvá zhruba 30 minut. Wordpress nahradí vaši stávající prezentaci.

**NAINSTALOVAT WORDPRESS** 

4. Po několika minutách vám přijde potvrzovací email s přihlašovacími údaji pro přístup do aplikace WORDPRESS, ve které budete tvořit a později svůj web.

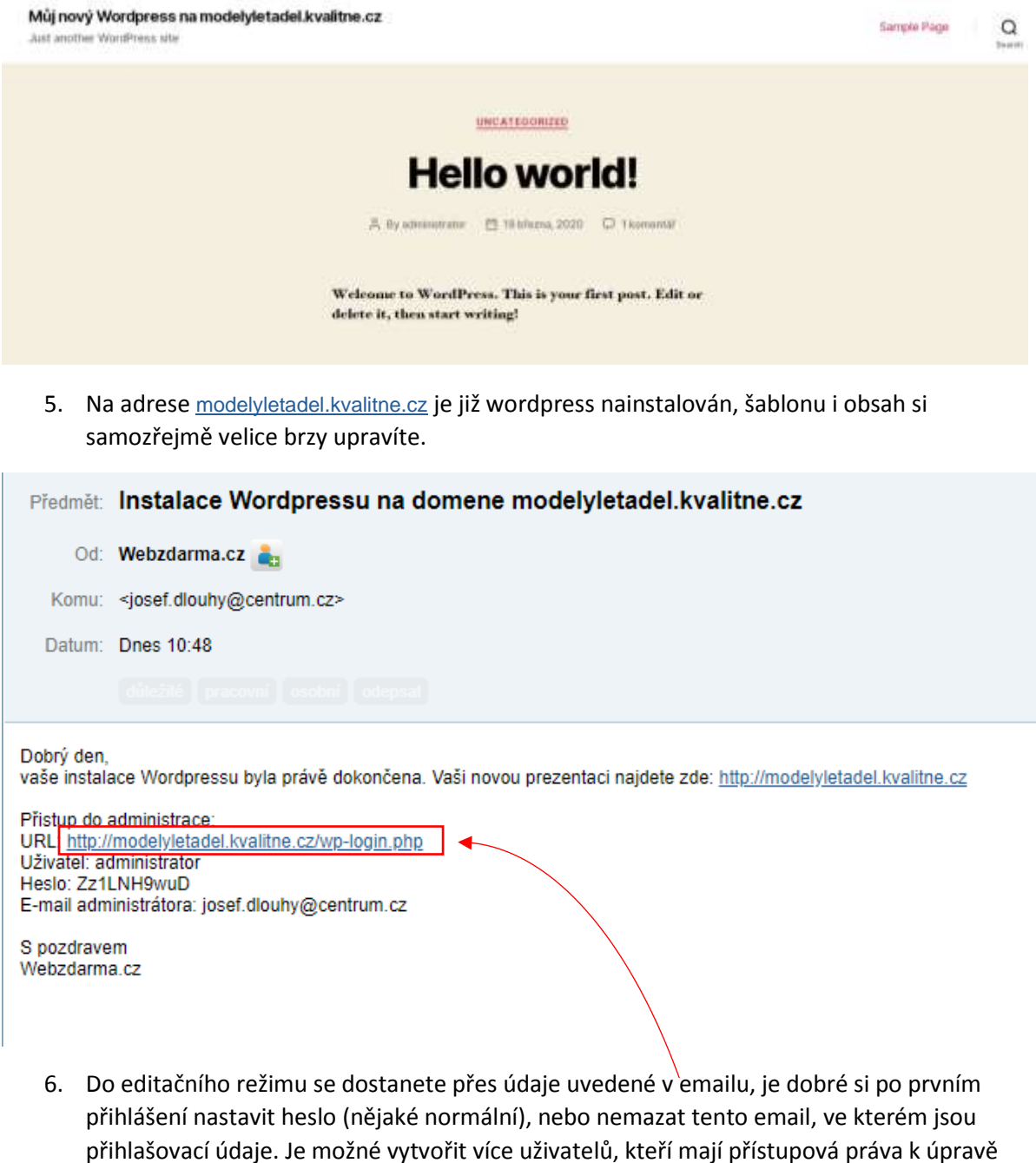

tohoto webu.

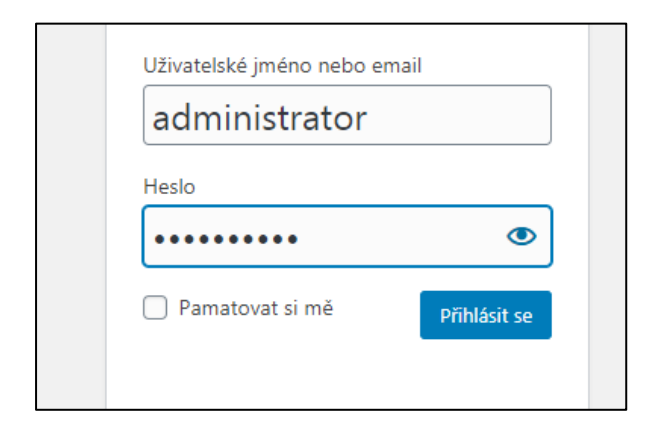

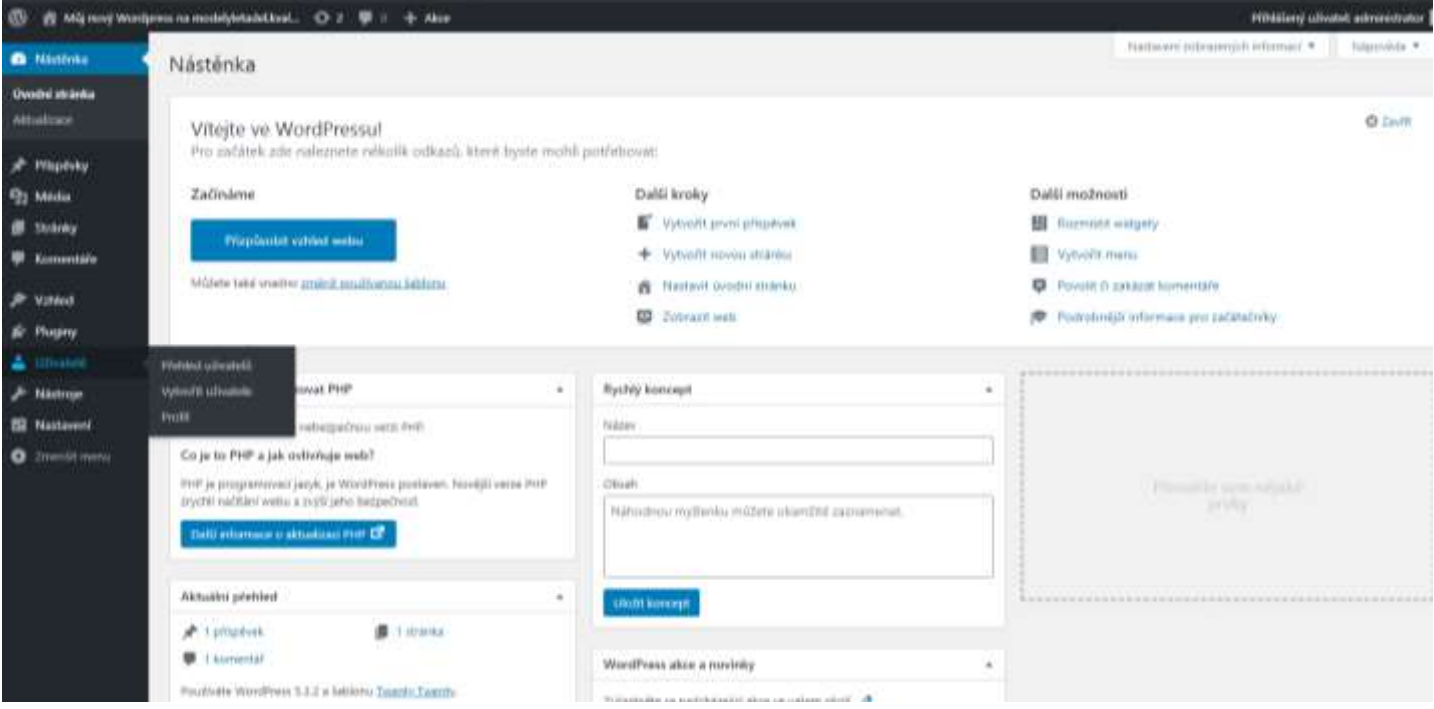